## **KARTA KURSU**

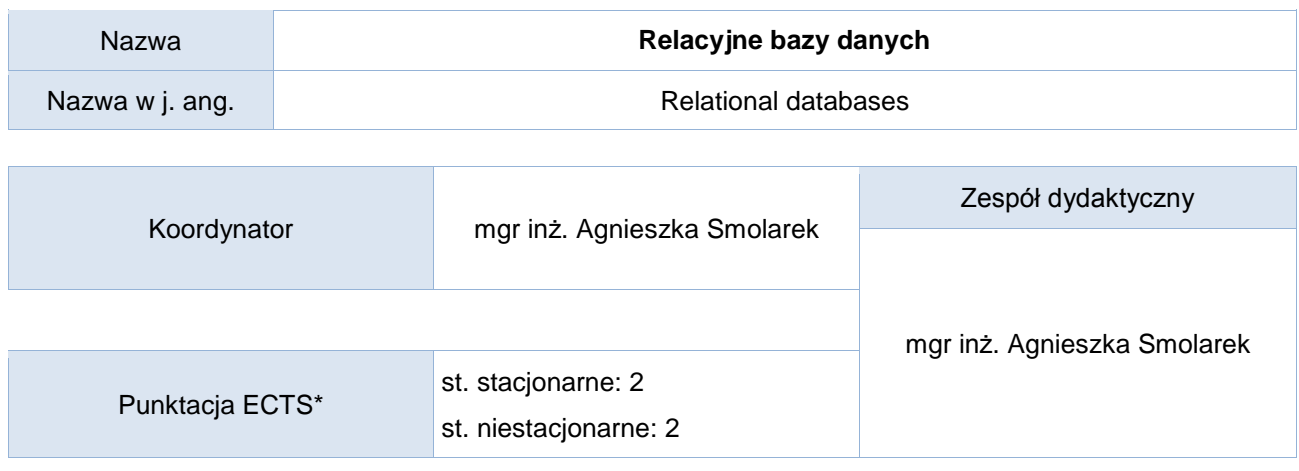

# Opis kursu (cele kształcenia)

Celem przedmiotu jest wprowadzenie studentów w problematykę relacyjnego modelowania danych. Kurs prowadzony jest w języku polskim.

#### Warunki wstępne

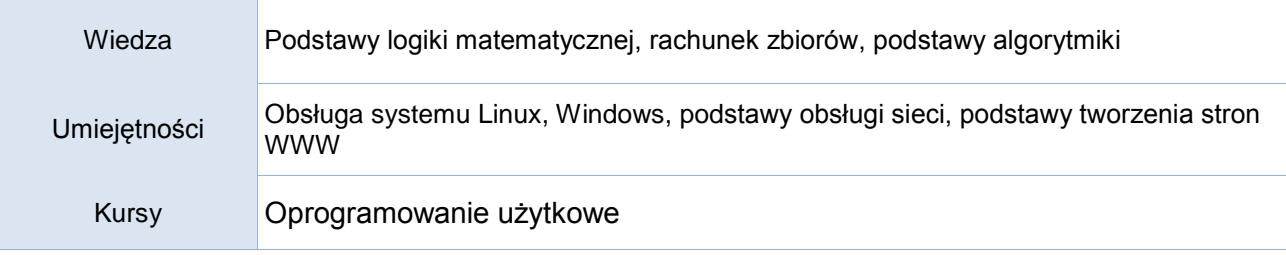

### Efekty uczenia się

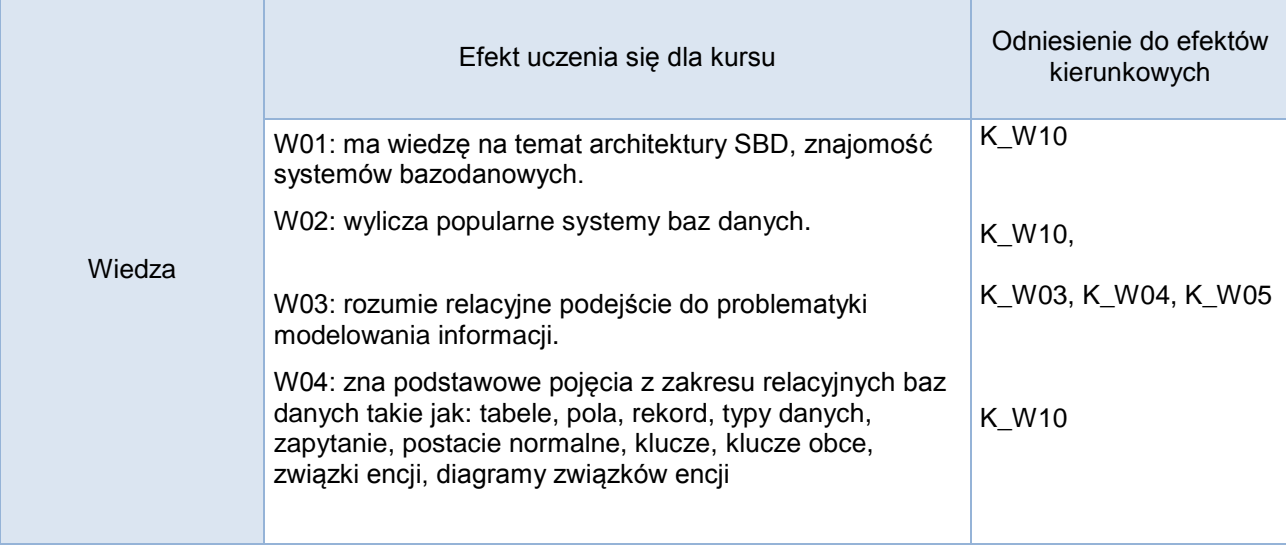

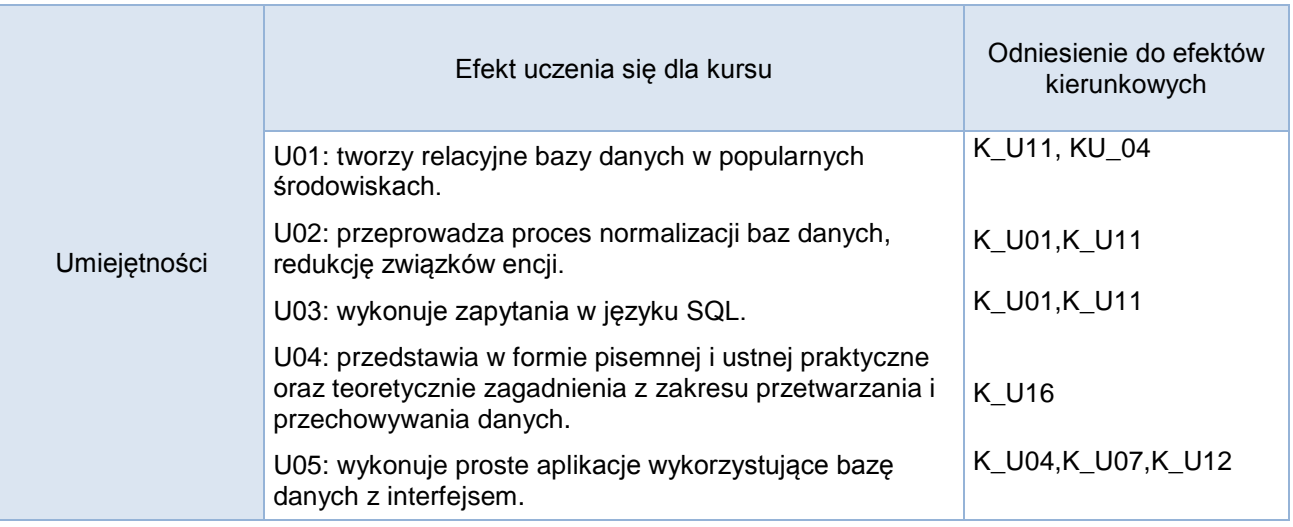

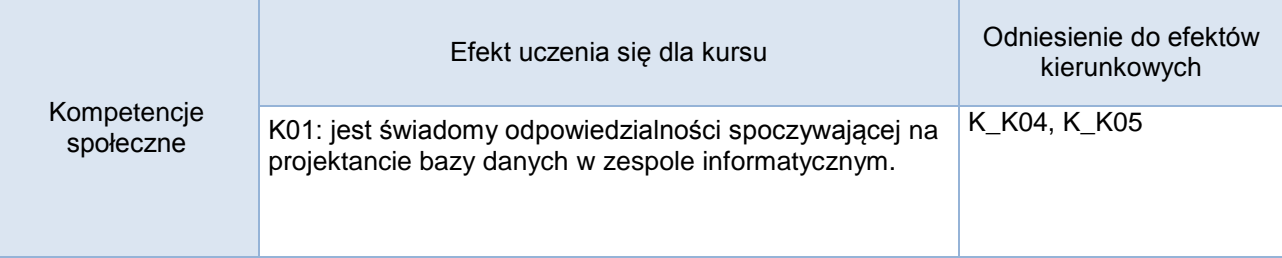

### **Studia stacjonarne**

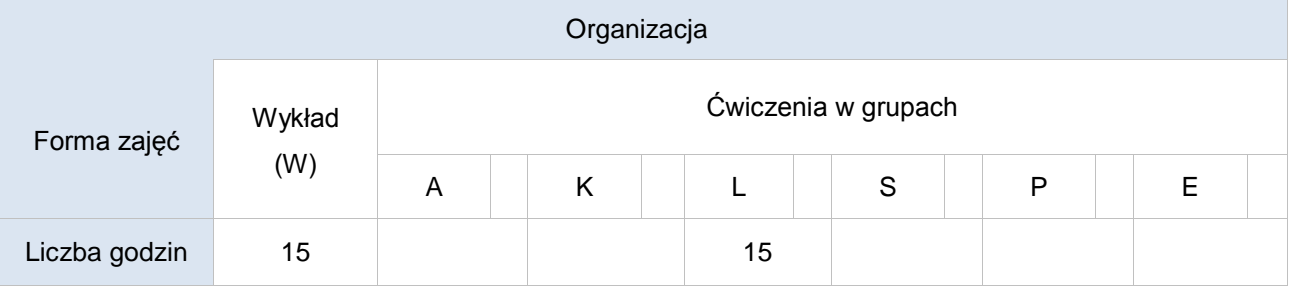

# **Studia niestacjonarne**

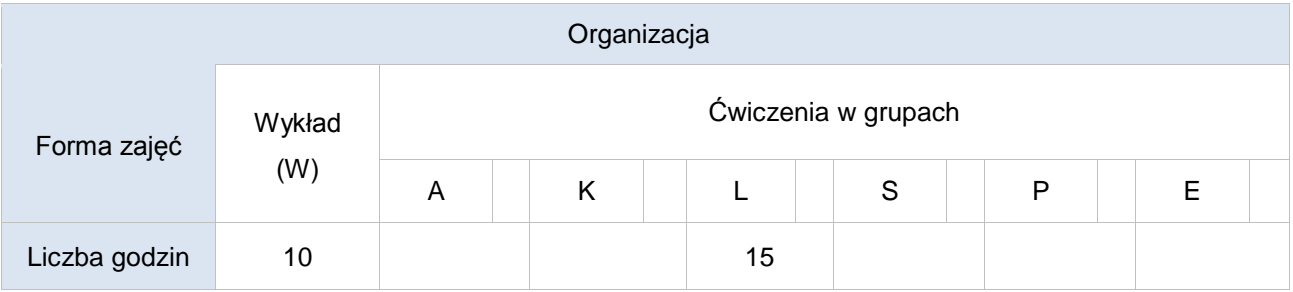

### Opis metod prowadzenia zajęć

Kurs prowadzony jest w formie wykładu oraz zajęć laboratoryjnych. Na zajęciach studenci mają okazje zapoznać się z przykładowymi popularnymi systemami baz danych wykonując ćwiczenia zadane przez prowadzącego oraz na zakończenie wykonują prosty projekt. Wykorzystują oprogramowanie zainstalowane w pracowniach.

#### Formy sprawdzania efektów uczenia się

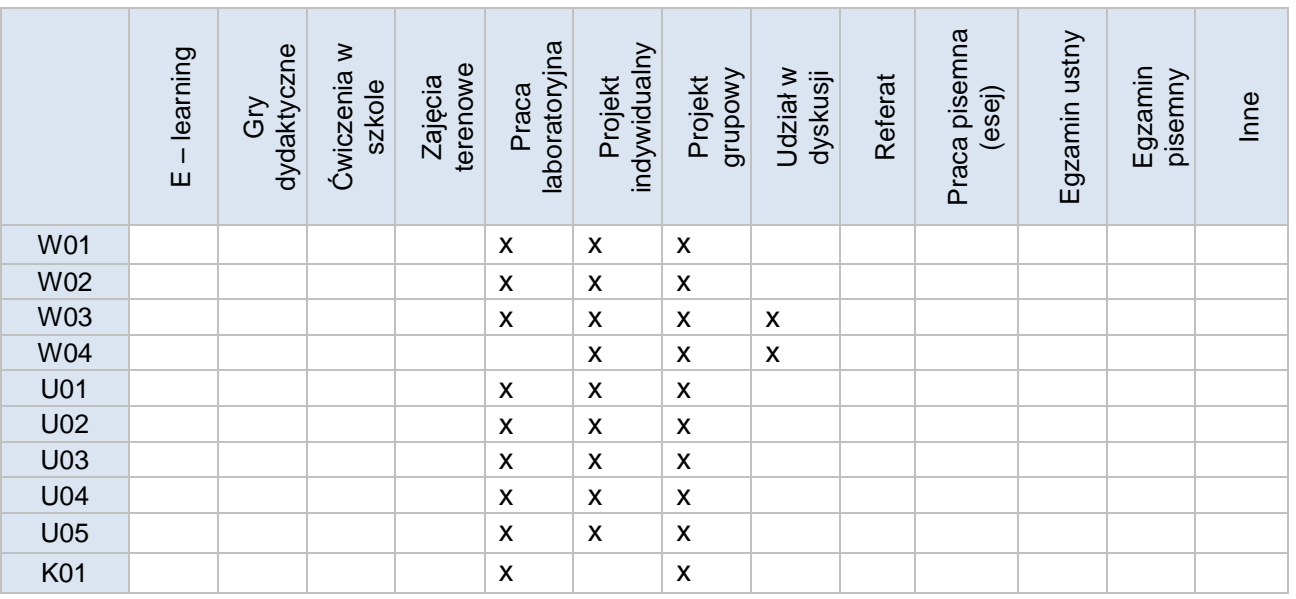

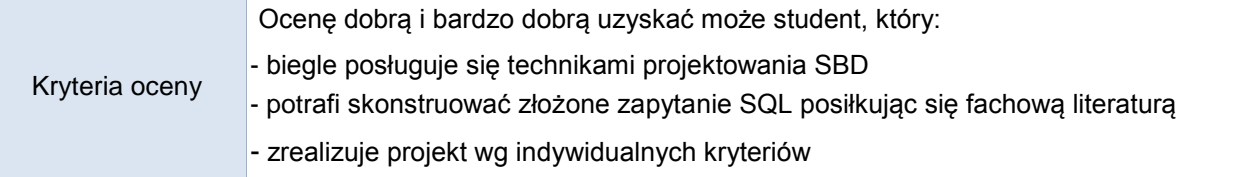

Uwagi

Treści merytoryczne (wykaz tematów)

- Pojęcie SBD, znajomość systemów bazodanowych
- Integralność danych
- Modelowanie informacji
- Etapy projektowania baz danych
- Relacyjne podejście do problematyki modelowania informacji
- Podstawowe pojęcia z zakresu relacyjnych baz danych: tabele, pola, rekord, klucze, klucze obce
- Typy danych
- Zapytania
- Postacie normalne
- Związki encji, diagramy związków encji

#### Wykaz literatury podstawowej

- SQL od podstaw Paul Wilton, John Colby,
- SQL : przykłady praktyczne / Adam Majczak

#### Wykaz literatury uzupełniającej

 Antywzorce języka SQL : jak uniknąć pułapek podczas programowania baz danych / Bill Karwin dokumentacje projektów:

- <https://dev.mysql.com/>
- <https://mariadb.org/>
- <https://www.w3schools.com/mysql/default.asp>

Bilans godzinowy zgodny z CNPS (Całkowity Nakład Pracy Studenta) **studia stacjonarne**

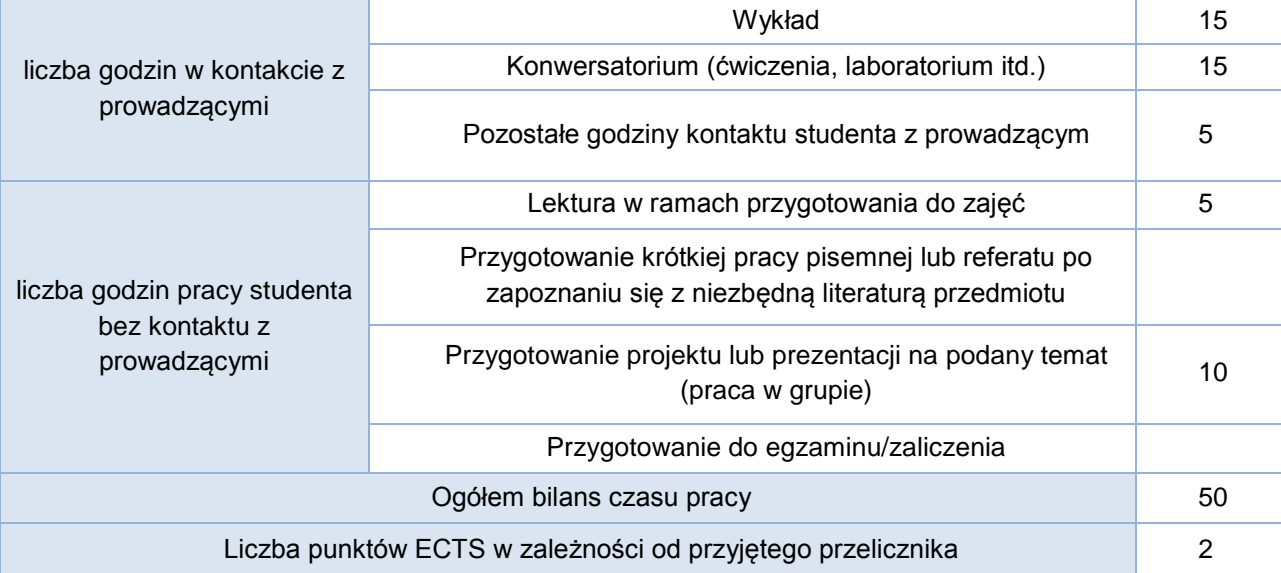

## Bilans godzinowy zgodny z CNPS (Całkowity Nakład Pracy Studenta) **studia niestacjonarne**

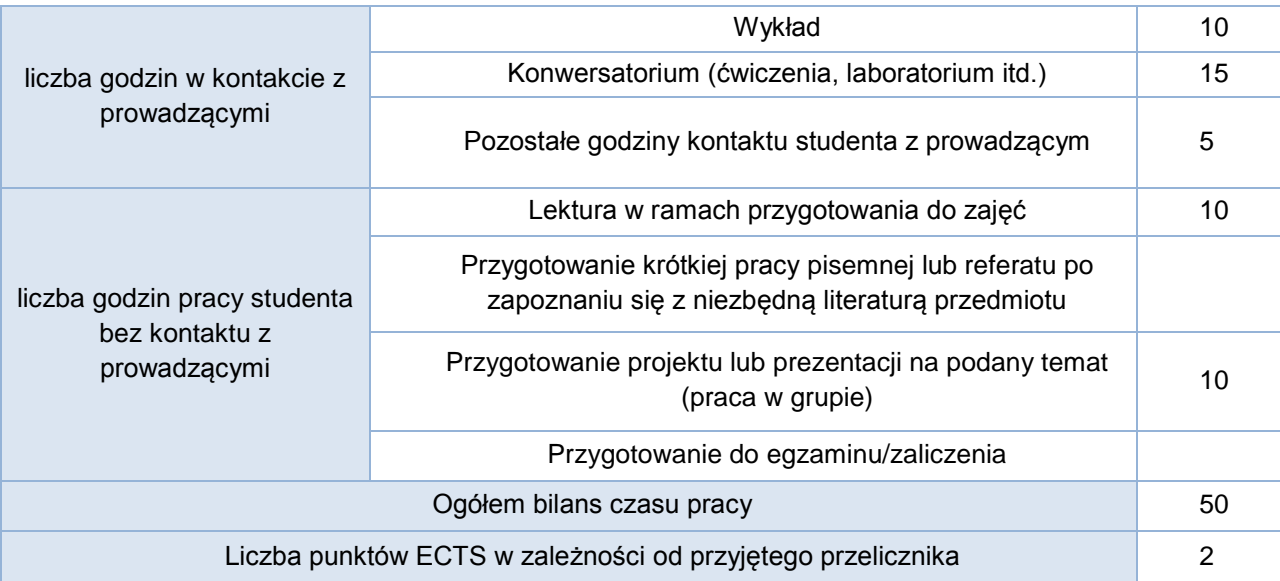